# **Microprocessadores**

**Exercícios**

## **Roteiro**

□ Introdução

Formato das instruções

 $\square$  Problemas Lógicos

□ Problemas Aritméticos

Referências

# **Introdução**

**Linguagem Assembly**

A linguagem assembly é o nível mais baixo para o desenvolvimento de software conhecido atualmente, pois pois atua diretamente na melhoria contínua de desempenho do hardware em nível de microinstruções.

Sempre iniciaremos qualquer programa definindo o **nome** e o local do **projeto**, a escolha da **CPU 8051** e, em seguida, **habilitando as memórias** de código e de dados externas com a maior capacidade possível de 65536b e 61440b, respectivamente.

Em seguida salve o arquivo do projeto com extensão **(.asm)** com o nome escolhido por você, de tal modo que você não se esqueça dele futuramente (boas práticas de programação)!

**Formato na IDE**

As instruções na linguagem contém quatro partes bem definidas, a saber:

- <sup>n</sup> **Rótulo** (opcional)
- **Mnemônico** (obrigatório)
- **Operandos** (depende do opcode)
- **Comentários** (opcional)

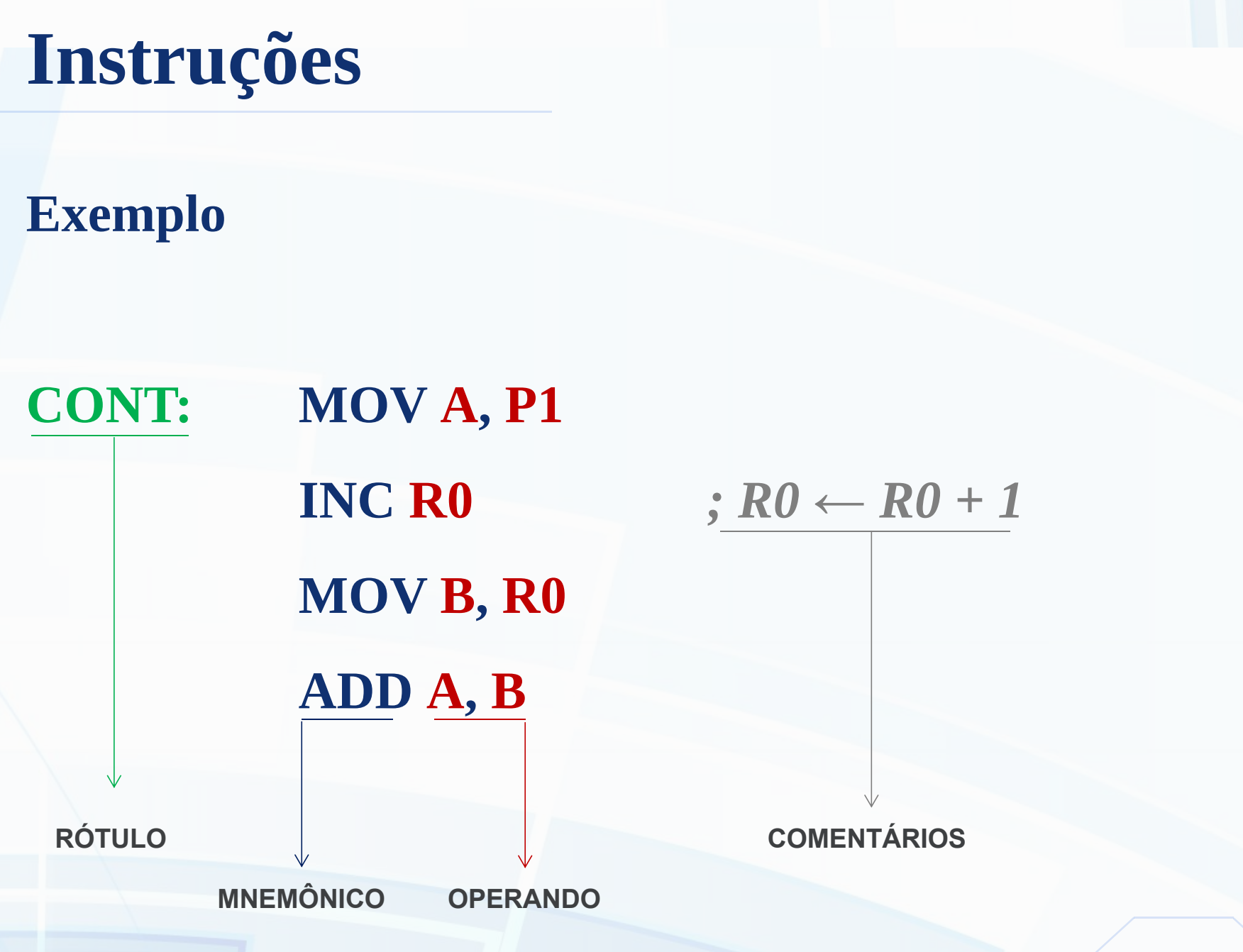

#### **Rótulo**

Forma de "apelido" de uma posição do programa para o ponteiro de instrução (PC), o qual identifica uma posição específica do programa que poderá ser vinculada a um procedimento ou função.

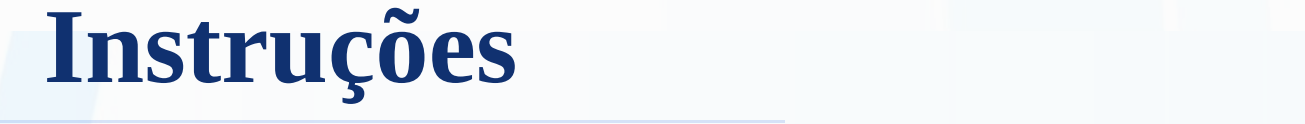

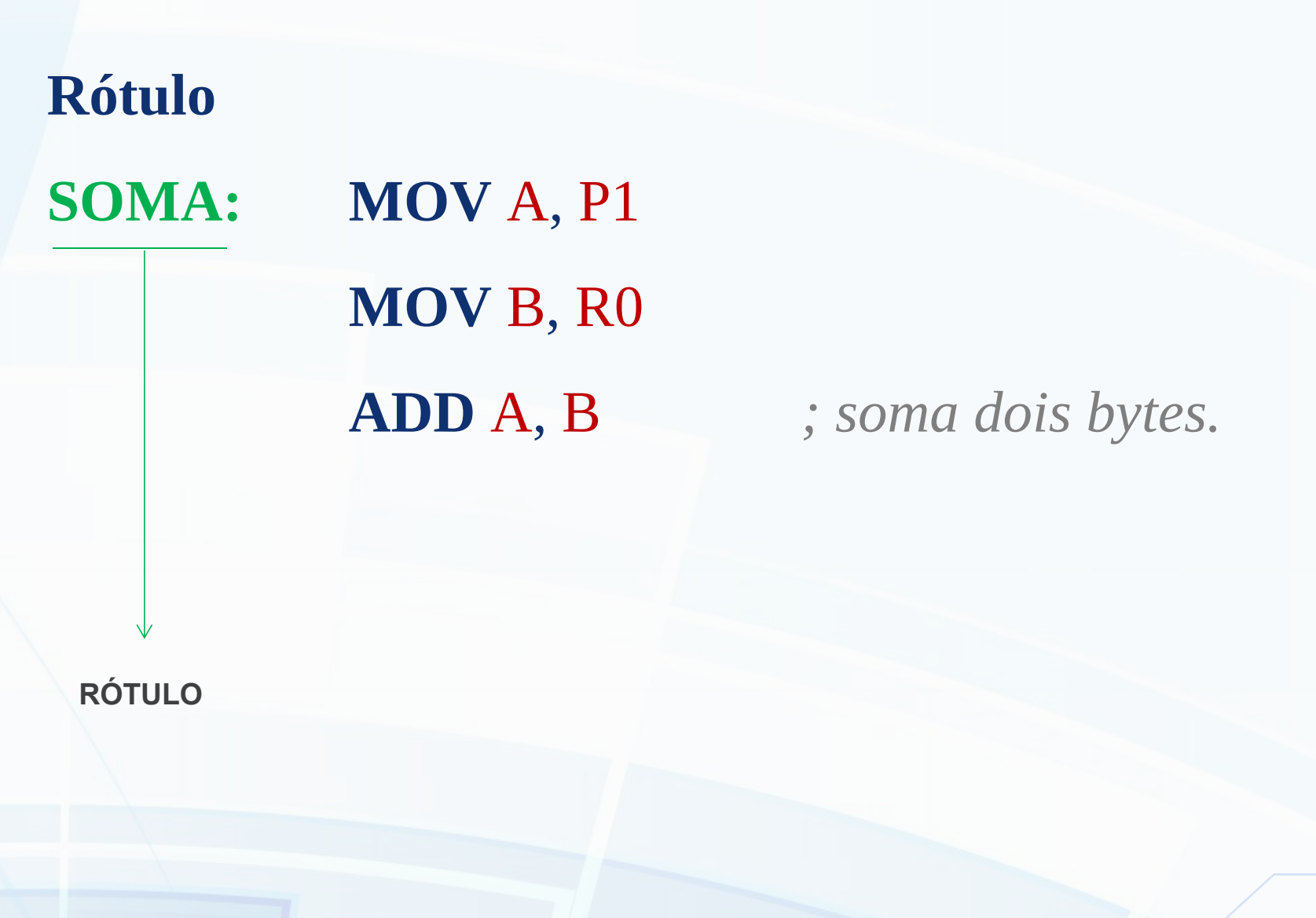

#### **Mnemônico**

É a instrução propriamente dita, consta no *opcode* do processador, ou seja, é bem definida e executa determinada ação após decodificada pela Unidade de Controle.

#### **Mnemônico**

## **SOMA: MOV** A, P1 *; MOV faz movimentação* **MOV** B, R0 *;de dados internos à RAM.* **ADD** A, B

**MNEMÔNICO**

#### **Operando**

#### É sobre quem se deseja realizar operação.

#### **Operando**

**OPR: MOV** A, P0 *; A ← P0* **PUSH** A **CLR** A

**SÓ PODE USAR "A" COMO OPERANDO**

#### **Comentários**

São utilizados para facilitar o desenvolvimento na linguagem, não importa para fins de compilação e código.

#### **Comentários**

**OPR: MOV** A, P0 *; A recebe P0* **CLR** A *; limpa A.*

**PUSH** A *; joga P0 na pilha.*

**BOAS PRÁTICAS DE PROGRAMAÇÃO.**

# **Problemas Lógicos**

**Linguagem Assembly**

### **Problemas**

#### **Aritméticos**

- **1.** Some **P2** e **SP** e exiba-o em **P1**.
- **2.** Faça o produto entre **R0** e **P3** e exiba-o em **P2**.
- **3.** Subtraia dois valores da RAM interna e envie para **B**.
- **4.** Realize divisão de dois números provenientes de portas duas portas distintas e envie os resultados pelas
- mesmas portas que foram lidas.
- **5.** Realize a seguinte operação: P0 = SP\*(P1 B) + R3

## **Problemas**

#### **Lógicos**

- **1.** Verificar se **P1.0** e **A.5** estão habilitados!
- **2.** Verificar se a soma de dois números resultou em um número de nove bits.
- **3.** Como verificar se dois valores são iguais?
- **4.** Movimente três bits quaisquer de **P1** para posições
- bit endereçáveis da memória RAM.
- **5.** Verifique se @0020h da RAM externa contém 00h.

## **Referências**

OSMERA, Martin. **MCU 8051 IDE handbook draft**. 2012. Disponível em <http://www2.sorocaba.unesp.br/professor/marilza/Simulador%20MCU805 1/MANUAL\_MCU8051IDE.pdf>. Acesso em Ago/2016.

MANZANO, J. A. N. G. **Programação ASSEMBLY padrão IBM-PC 8086/8088.** São Paulo: Érica, 2013. ISBN 9788536516547.

NICOLOSI, D. E. C. **Microcontrolador 8051 detalhado**. São Paulo: Érica, 2000. 221p. ISBN 9788571947214.

GIMENEZ, S. P. **Microcontroladores 8051**. São Paulo: Prentice Hall, 2002. 270p. ISBN 8587918281.